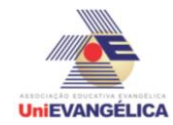

#### **Atividade Interdisciplinar – 2015/2 2º Período – Engenharia Civil – Campus Ceres**

# **PROGRAMAÇÃO EM C++** com uso do *software Dev C++ (versão 5.1)*

#### **ESTUDANTES/AUTORES:**

Gabriel Santos de Oliveira Marco Emilio Breno Alvarenga Thais Aquino da Silva

## **ORIENTAÇÃO:**

Charles Lourenço de Bastos Juliana Martins de Bessa Ferreira

## **PROPOSTA:**

Avaliação de qualidade de produtos.

# **CODIFICAÇÃO EM C++:**

#include<iostream> #include<string> #include<locale.h> using namespace std; string produtos[5], marcas[5][10]; char nome[80]; int sizeProduto, sizeMarcas[5], codigo, codigoMarca, avaliacoes[5][10], maiorNota[5], nota;

```
main(){
       setlocale(LC_ALL, "portuguese");
       int op;
       do{
             cout << endl << endl;
             cout << "Insira qual ação deseja executar" << endl;
             cout << "1 - Ver a lista de produtos" << endl;
             cout << "2 - Adicionar Produtos" << endl;
             cout << "3 - Adicionar Marcas" << endl;
             cout << "4 - Avaliar um produto" << endl;
             cout << "5 - Ver lista de avaliações" << endl;
             cout << "6 - Ver recomendações" << endl;
             cout << "7 - Sair" << endl;
             \sin \gg \text{op};
             switch(op){
                    case 1:
                           cout << endl << endl;
                           for(int i=0; i< 5; i++){
                                  string compar = "";
                                  if(produtos[i].compare(compar) != 0}{
                                         cout << "Produto: " << produtos[i] << endl;
```
**UniFVANGÉLICA** 

## **Atividade Interdisciplinar – 2015/2 2º Período – Engenharia Civil – Campus Ceres**

for(int j=0; j< 10; j++){ if(marcas[i][j].compare(compar) != 0){ cout << "\tMarca: " << marcas[i][j] << endl; } } } } break; case 2: cout << endl << endl; if(sizeProduto<5){ cout << "Digite o nome do produto: "; string nome; cin >> nome; produtos[sizeProduto++] = nome; }else{ cout <<"A lista de produtos já está cheia" << endl << endl; } break; case 3: cout << endl << endl; for(int  $i = 0$ ; i< sizeProduto;  $i++$ ){ cout << produtos[i] << '\t'; } cout << endl; for(int i =0; i< sizeProduto;  $i++$ ){ cout  $<< i << 't';$ } cout << endl; cout << "Digite o código do produto referente a esta marca: " << endl; cin >> codigo; cout << "Digite o nome da marca" << endl; cin.ignore(); cin.getline(nome,80); marcas[codigo][ sizeMarcas[codigo] ] = nome; sizeMarcas[codigo]++; break; case 4: cout << endl << endl; for(int  $i = 0$ ;  $i <$  sizeProduto;  $i++$ ){ cout  $<<$  produtos[i]  $<<$  '\t'; } cout << endl; for(int  $i = 0$ ; i< sizeProduto;  $i++$ ){ cout  $<< i << '$ \t'; } cout << endl; cout << "Digite o código do produto que deseja avaliar: ";

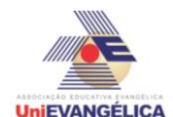

#### **Atividade Interdisciplinar – 2015/2 2º Período – Engenharia Civil – Campus Ceres**

```
cin >> codigo;
                           for(int i = 0; i < sizeMarcas[codigo]; i++}{
                                 cout << marcas[codigo][i] << '\t';
                           }
                           cout << endl;
                           for(int i = 0; i < sizeMarcas[codigo]; i++}{
                                 cout << i << 't';
                           }
                           cout << endl;
                           cout << "Digite o código do marca que deseja avaliar: ";
                           cin >> codigoMarca;
                           cout << "Digite a nota da marca " << 
marcas[codigo][codigoMarca] << ", para o produto " << produtos[codigo] << ": ";
                           cin >> nota;
                           avaliacoes[codigo][codigoMarca] = nota;
                           if(nota>maiorNota[codigo]){
                                  maiorNota[codigo] = codigoMarca;
                           }
                           break;
                    case 5:
                           cout << endl << endl;
                           for(int i=0; i< 5; i++){
                                  string compar = "";
                                  if(produtos[i].compare(compar) != 0){
                                        cout << "Produto: " << produtos[i] << endl;
                                        for(int j=0; j< 10; j++){
                                               if(marcas[i][j].compare(compar) != 0){
                                                      cout << "\tMarca: " << marcas[i][j] << 
"\tNota -> ";
                                                      cout << avaliacoes[i][j] << endl;
                                               }
                                        }
                                 }
                           }
                           break;
                    case 6:
                           cout << endl << endl;
                           for(int i=0; i< 5; i++){
                                  string compar = "";
                                  if(produtos[i].compare(compar) != 0){
                                        cout << "Produto: " << produtos[i] << endl;
                                        cout << "\tMarca: ";
                                        cout << marcas[i][ maiorNota[i] ] << endl;;
                                 }
                           }
                           break;
                    case 7:
                           cout << endl << endl;
                           cout << "Obrigado por utilizar nosso programa!" << endl;
                           break;
                    default:
```
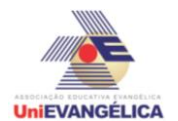

## **Atividade Interdisciplinar – 2015/2 2º Período – Engenharia Civil – Campus Ceres**

cout << endl << endl; cout << "Digite uma opção válida." << endl; break;

} }while (op <=6 && op >0);

}